#### **Polyline tool fails when using options Terminate or End [E]**

11/19/2012 01:31 PM - Abenchara Socorro

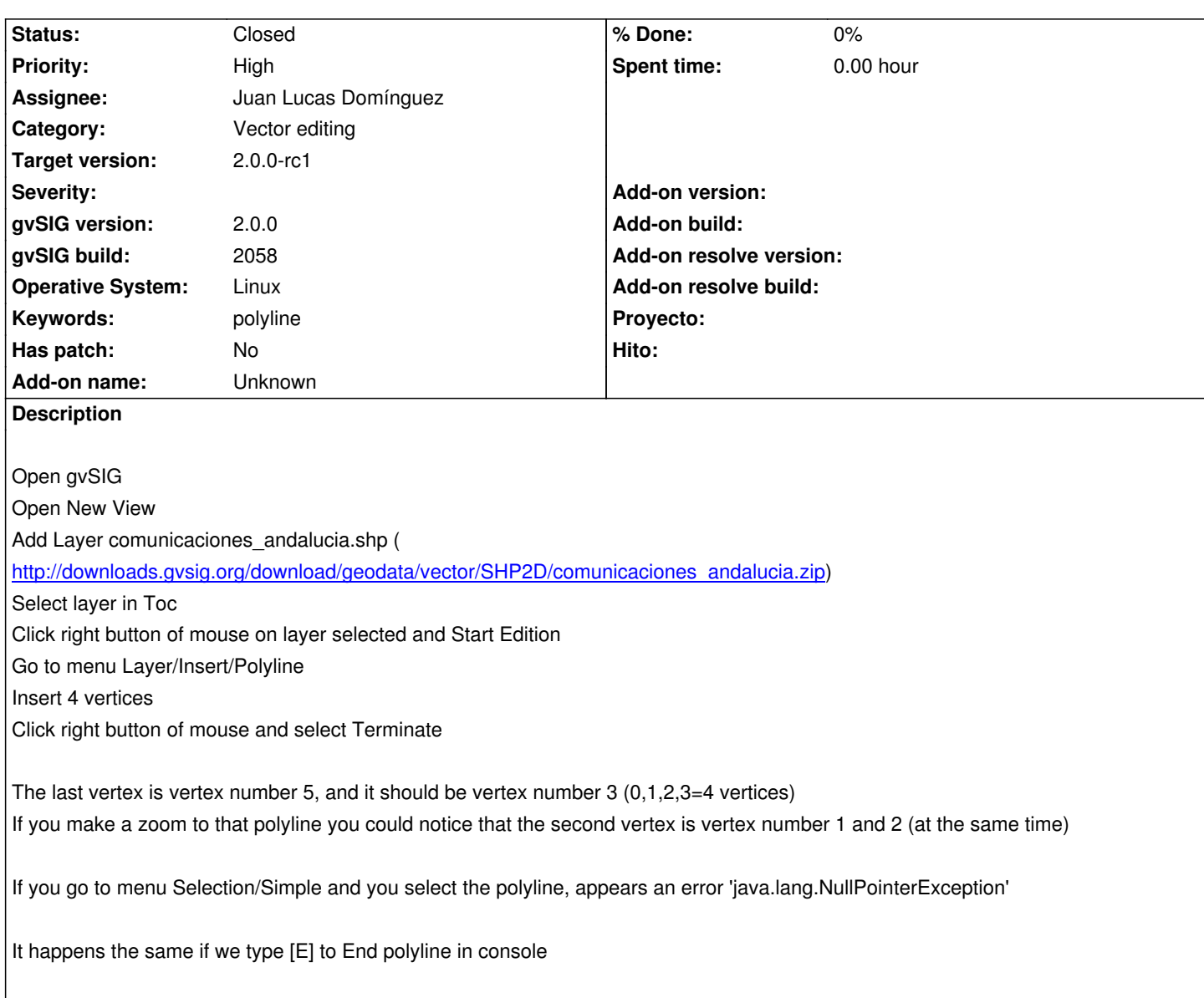

### **History**

# **#1 - 11/19/2012 02:37 PM - Abenchara Socorro**

This has appeared in build 2058, in previous builds this didn't happen

# **#2 - 11/20/2012 10:50 AM - Juan Lucas Domínguez**

*- Status changed from New to Fixed*

*- Assignee set to Juan Lucas Domínguez*

Fixed behavior of polyline tool.

gvsig-desktop:r39280

The issues commented in this ticket should now work.

## **#3 - 11/26/2012 02:39 PM - María Maluenda**

*- Status changed from Fixed to Closed*

Closed in the gvSIG build 2059-beta2